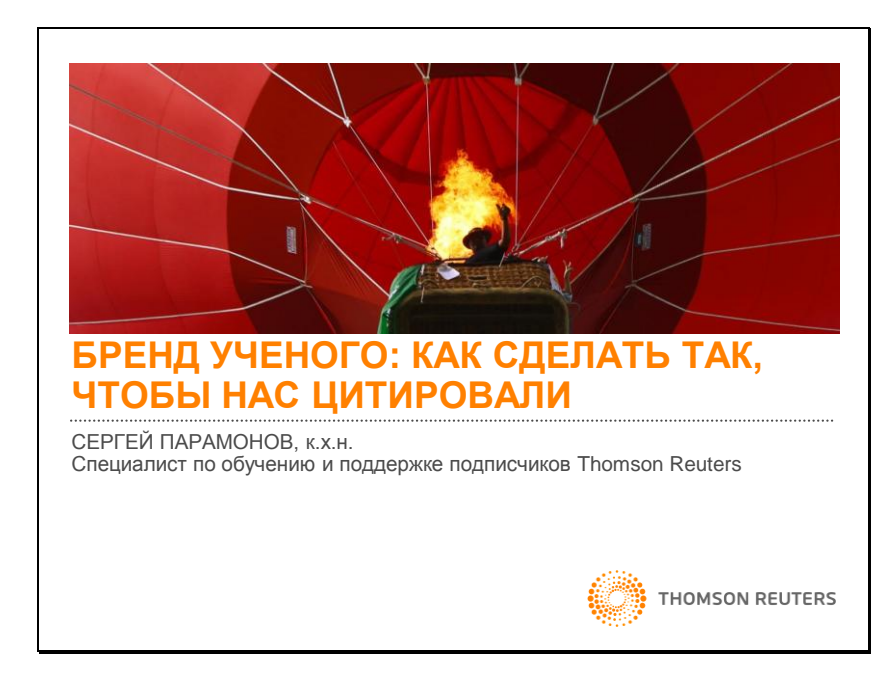

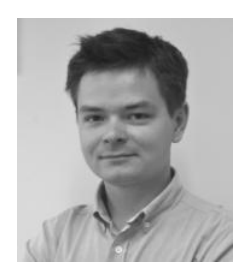

Сергей Парамонов, к.х.н.

Специалист по обучению и поддержке подписчиков Thomson Reuters

sergey.paramonov @thomsonreuters.com

+7 495 961 01 00 доб. 202 +7 916 224 05 01

Цитирование играет важную роль в карьере каждого ученого. Общее число цитирований и производные показатели необходимо указывать во всех отчетах, они влияют на развитие карьеры и на успешность заявок на получение финансирования для будущих проектов. В связи с этим вопрос «Как сделать так, чтобы нас цитировали?» становится крайне актуальным.

Необходимо также отметить, что цитирование работ исследователя – это не только бюрократическая оценка его деятельности, но показатель его научной значимости и авторитетности.

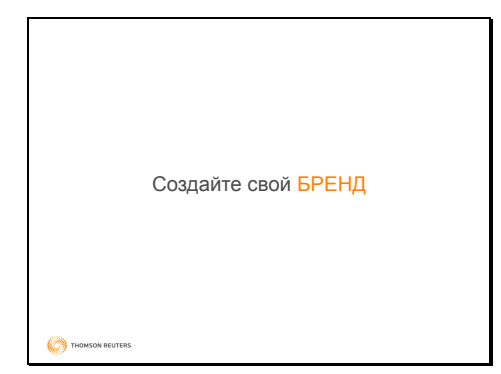

Как сделать так, чтобы нас цитировали?

THOMSON REUTERS

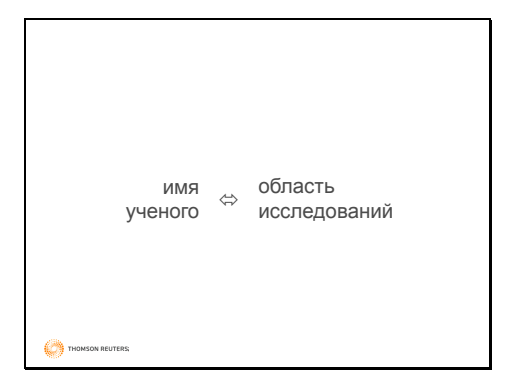

Я предлагаю следующий ответ на этот вопрос: создайте свой бренд ученого! При этом под брендом я понимаю прочную связь имени ученого с его исследованиями, то есть когда по имени можно сразу назвать область научных интересов ученого и, наоборот, услышав название предметной области, можно назвать ученых, которые в этой области работают.

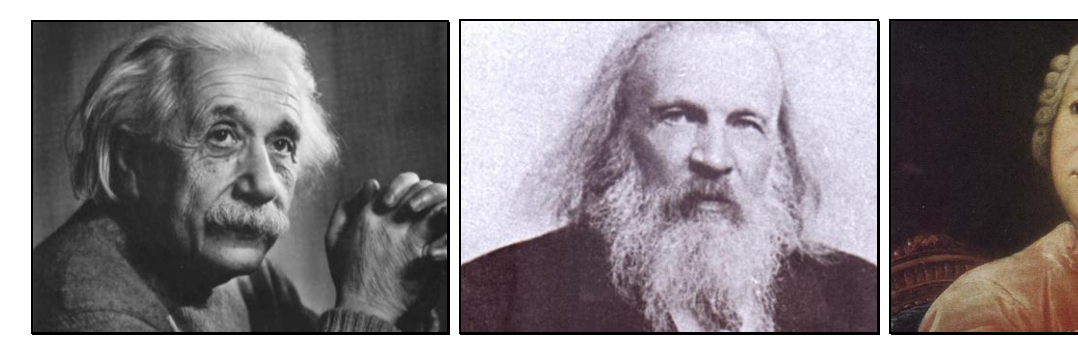

Примерами таких ученых являются многие известные научные деятели. Однако можно назвать профессионалов в каждой предметной области. Это ученые, чьи работы вы знаете, на которых ориентируетесь и, возможно, которых цитируете в своих публикациях.

Профессионалы есть в каждой области

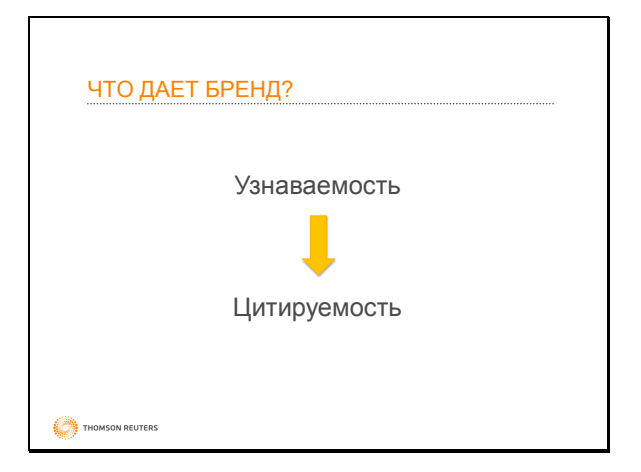

Каждый ученый – кузнец своего бренда THOMSON REUTERS

Бренд, или имидж ученого, «имя» ученого, влияет на его узнаваемость. А узнаваемость ученого и его работ ведет к его цитированию другими исследователями в своих публикациях.

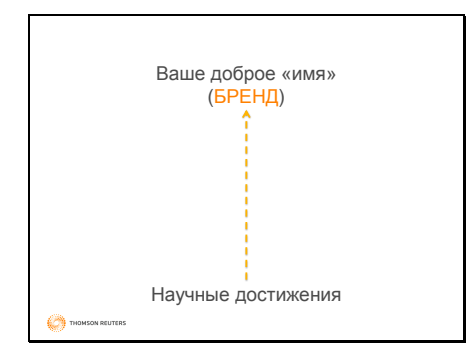

Но нужно признать, что создание бренда – это непростая задача, которая требует затрат определенного времени и ресурсов. И самое важное – четкого понимания цели, ради которой создается бренд.

Основой бренда ученого являются его научные исследования и достижения. И чем качественнее эти исследования, тем прочнее бренд.

Любая научная работа может быть охарактеризована с точки зрения актуальности и новизны. Несмотря на некоторый формализм этих категорий, они имеют важнейшее значение в науке. Актуальность работы характеризует рассматриваемую работу в контексте других исследований в этой предметной области: насколько тематика соответствует современным тенденциям в исследованиях? Новизна – это то, чем отличается данная работа от всех остальных работ: что в этой работе было сделано на качественно другом уровне?

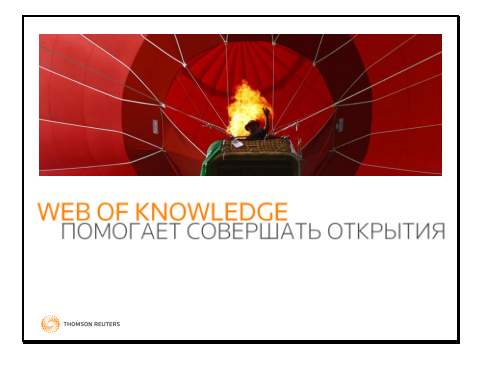

Поисковая платформа Web of Knowledge предоставляет доступ к научным публикациям со всего мира по разным предметным направлениям. Любое научное исследование начинается с обзора тех материалов, которые были опубликованы к настоящему моменту. С помощью Web of Knowledge можно определять самые актуальные направления в той или области знаний и с помощью этих знаний выстраивать свои исследования. Именно поэтому Web of Knowledge помогает совершать открытия.

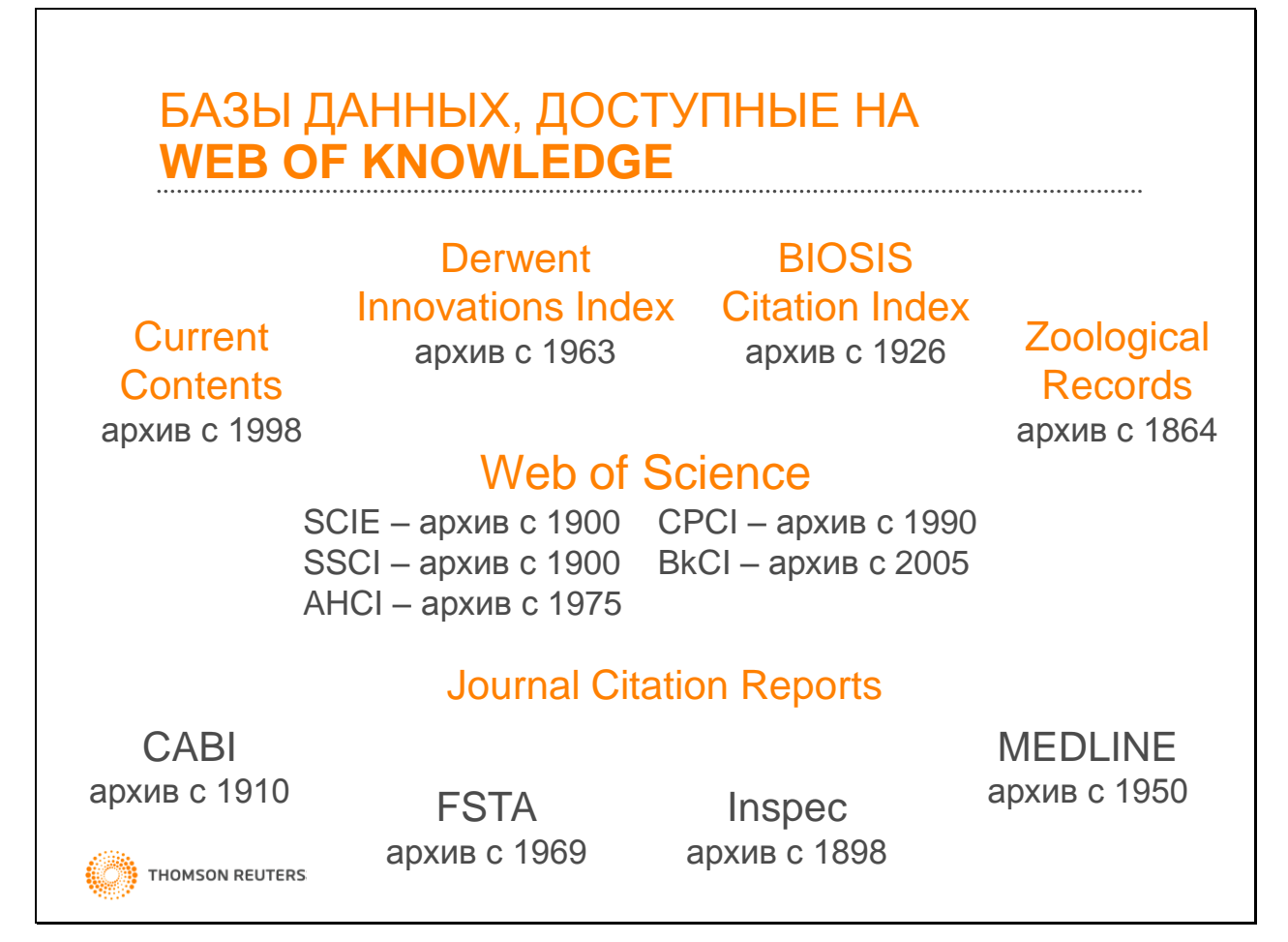

Платформа Web of Knowledge объединяет несколько баз данных. Центральной базой является база данных научного цитирования Web of Science. Это мультидисциплинарная база данных, которая объединяет несколько указателей: по естественным (Science Citation Index Expanded, SCIE), общественным (Social Sciences Citation Index, SSCI), гуманитарным наукам и искусству (Art and Humanities Citation Index, AHCI), указатель цитирования материалов конференций (Conference Proceedings Citation Index, CPCI) и указатель цитирования книг (Book Citation Index, BkCI). Особенностью Web of Science является учет цитирования публикаций. На основе цитирования Thomson Reuters ежегодно публикует Отчеты по цитированию журналов Journal Citation Reports, которые содержат разные индикаторы публикационной активности журналов, в том числе импакт-факторы журналов.

Помимо этого Web of Knowledge предоставляет доступ к базам данных Current Contents, Derwent Innovation Index (международные патенты), BIOSIS и Zoological Records (биологические базы данных). Эти базы являются узкоспециальными, фокусирующиеся на определенной области знаний. Все они разрабатываются в Thomson Reuters.

Платформа Web of Knowledge также предоставляет возможность производить поиск и по некоторым другим базам сторонних разработчиков: CABI – сельскохозяйственные науки, FSTA – информация по пищевой промышленности, Inspec – база по технической информации, MEDLINE – база данных по клинической биологии национальной библиотеки США.

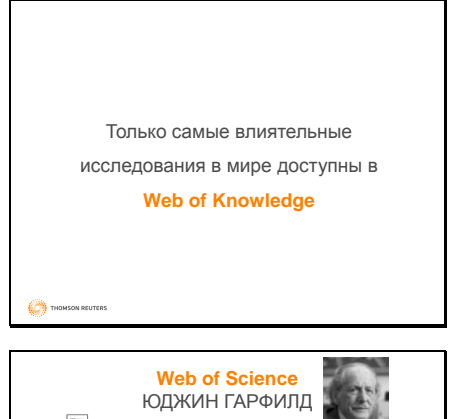

Каждая из этих баз данных применяет строгие критерии отбора материалов для включения. Поэтому работая с платформой Web of Knowledge, ученые получают доступ к самой значимой научной информации, самым влиятельным исследованиям.

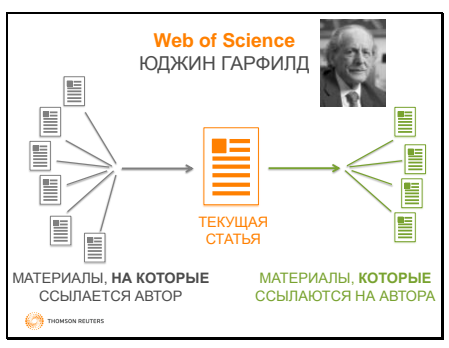

Несколько слов о принципе цитирования, который лежит в основе базы данных Web of Science. Впервые этот принцип начал применять для отслеживания цитирования научных работ д-р Юджин Гарфилд, который создал Указатель научного цитирования (Science Citation Index) в середине XX века. Этот указатель с тех пор значительно был усовершенствован и сегодня является частью базы Web of Science.

В базе данных отслеживается информация о том, какие материалы были процитированы в какой-либо статье, а также о том, какие статьи впоследствии цитировали эту статью. Таким образом, с помощью принципа цитирования можно проследить развитие научных идей: выяснить с чего все началось и как затем развивалось. Другое применение этого принципа – оценка научной деятельности.

# Для доступа к платформе перейдите на [webofknowledge.com.](http://webofknowledge.com/)

#### **WEB OF KNOWLEDGE** ПОМОГАЕТ СОВЕРШАТЬ ОТКРЫТИЯ

- Поиск самых последних и актуальных работ по интересующему направлению
- Уточнение и анализ результатов поиска с помощью панели **Refine Results**
- Использование операторов поиска
- Использование рабочего списка **Marked List**
- Персональный профиль **Web of Knowledge**

THOMSON REUTERS

Для поиска информации на Web of Knowledge вы можете использовать различные поисковые поля. Но даже начав поиск всего лишь с одного ключевого слова, вы можете сузить поиск до той тематики, которая интересная именно вам – в этом поможет панель Refine Results.

При этом ценность информации на Web of Knowledge увеличивается за счет встроенных возможностей анализа. С помощью панели Refine Results и функции Analyze Results вы можете определить потенциальных партнеров для совместных исследований, журналы для публикации своих статей, найти информацию по финансирующим организациям и другое.

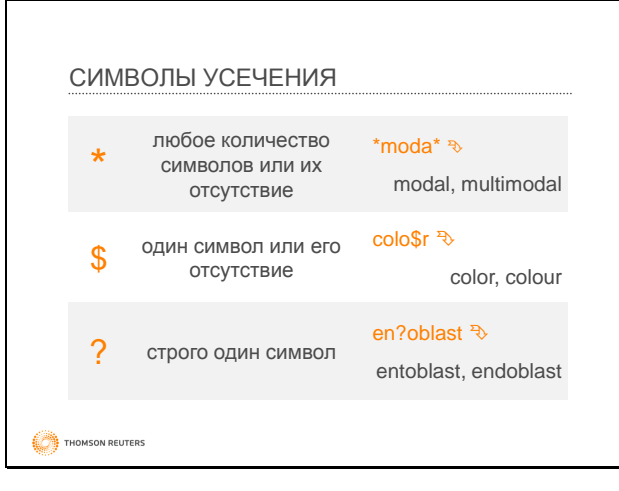

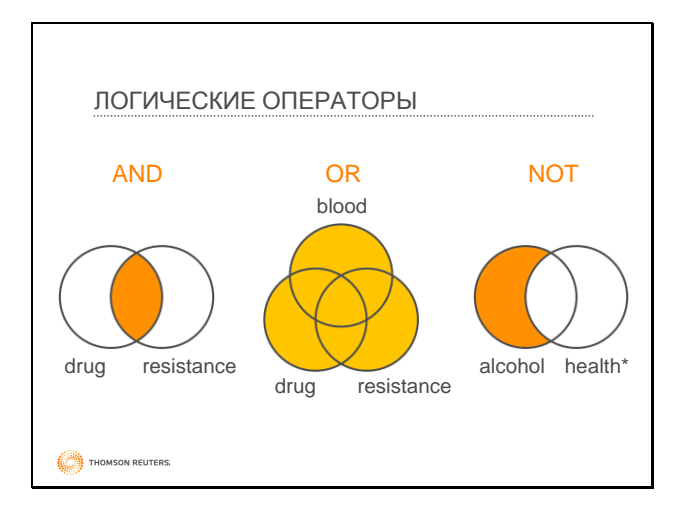

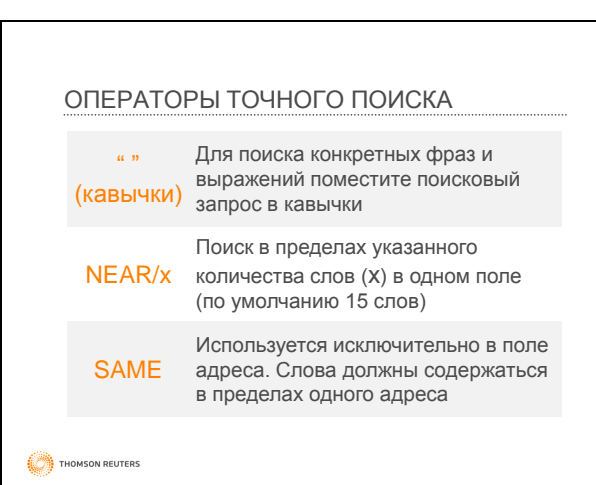

Качество результатов поиска напрямую зависит от того, насколько четко вы сформулируете свой запрос. На платформе Web of Knowledge вам доступны различные операторы поиска, которые существенно расширяют возможности по нахождению нужной информации.

Ha Web of Knowledge также присутствует ряд инструментов, которые помогают вам повысит свою эффективность работы с библиографией. С помощью функции Marked List - список отмеченных статей – вы можете отбирать понравившиеся статьи. Персональный профиль на Web of Knowledge позволяет сохранять часто выполняемые поисковые запросы, а также настраивать уведомления о появлении новых публикаций, удовлетворяющих критериям сохраненного запроса, или новых цитированиях выбранных статей.

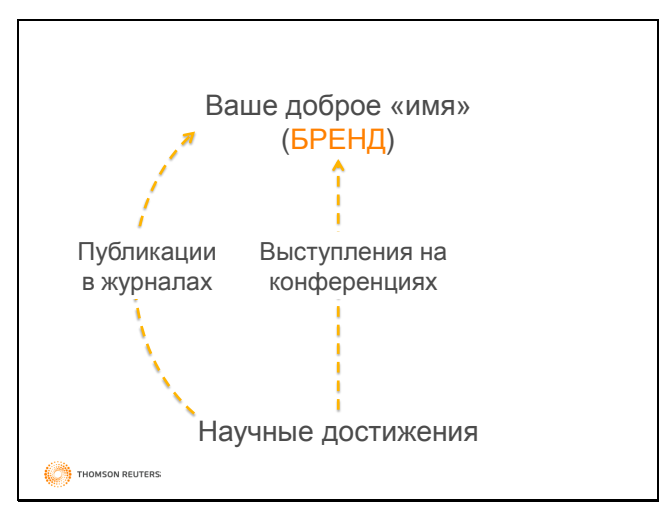

Таким образом, Web of Knowledge помогает сделать ваши исследования качественными, помогает определиться с актуальными направлениями и продемонстрировать уникальность ваших исследований. Чтобы ваши научные достижения стали узнаваемыми, необходимо сделать их доступными. Традиционно в науке используется два основных метода: публикация статей в научных журналах и выступление на конференциях. Web of Knowledge помогает ученым определить журналы для публикации и конференции, на которых докладываются материалы по вашему научному направлению.

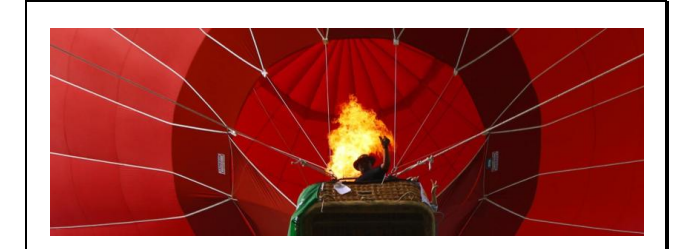

### **JOURNAL CITATION REPORTS** СОЗДАЙТЕ СВОЮ СТРАТЕГИЮ ПУБЛИКАЦИЙ

Однако на Web of Knowledge вам доступен еще более интересный инструмент, который позволяет ответить на вопрос «Где публиковать статьи?» - это Отчеты по цитированию журналов Journal Citation Reports. C помощью JCR вы можете создать стратегию своих публикаций.

THOMSON REUTERS

Где Вы публикуетесь сейчас, а где Вы хотите публиковаться в будущем

**CON** THOMSON REUTERS

**CO** THOMSON REUTER

**Journal Citation Reports** – аналитический инструмент для оценки журналов

Ключевым моментом при создании стратегии публикаций является ответ на вопрос: для чего публиковаться? Например, в качестве цели можно выбрать создание своего бренда. В этом случае следующим шагом является ответ на вопрос: где я публикуюсь сейчас, а где я хочу видеть свои статьи в будущем? Четкое понимание цели позволит легко сформировать стратегию ее достижения.

Journal Citation Reports – это ежегодные отчеты по цитированию журналов, которые публикуются Thomson Reuters на основании информации о цитировании в Web of Science. Эти отчеты содержат разные индикаторы, которые вы можете использовать для сравнения журналов между собой. Одним из самых известных индикаторов в JCR является импакт-фактор журналов.

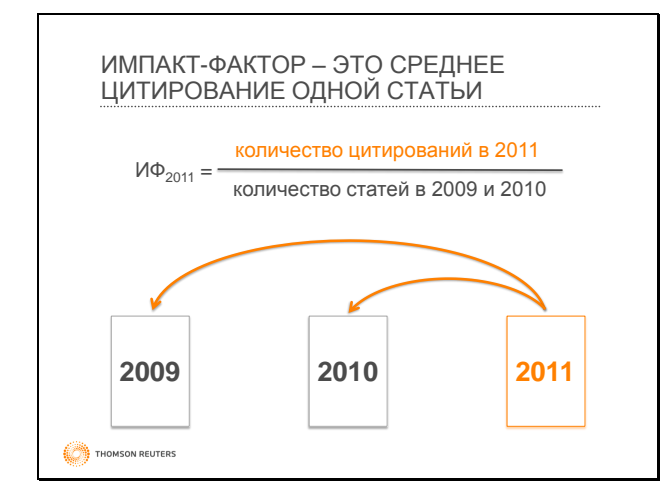

Импакт-фактор определяется по довольно простой формуле. Прежде всего, это дробь. В знаменателе стоит количество статей, которые были опубликованы в этом журнале за два предыдущих года. В числителе – количество цитирований этих статей в 2011 году (в этом журнале и во всех остальных журналах в базе данных Web of Science).

Таким образом, импакт-фактор – это среднее число цитирования в текущем году статей, вышедших в журнале в предыдущие два года. Это количественный показатель, который прежде всего оценивает журнал, но не ученого. Импакт-фактор отражает широту читательской аудитории журнала и интерес к нему. Сам факт публикации статьи в журнале с импакт-фактором не гарантирует цитирование этой статьи.

Для работы с Journal Citation Reports перейдите на [webofknowledge.com](http://webofknowledge.com/) и во вкладке Select а Database перейдите по соответствующей ссылке (либо используйте ссылку [webofknowledge.com/jcr\)](http://webofknowledge.com/jcr).

### ОСНОВНЫЕ СЦЕНАРИИ

- «Быстрее, выше, сильнее» (агрессивная стратегия) – Q1
- Умеренная стратегия Q2,3
- Линейный рост

THOMSON REUTERS

#### КАК СОЗДАТЬ СВОЮ СТРАТЕГИЮ ПУБЛИКАЦИЙ С ПОМОЩЬЮ **JCR**

- Определение области знаний и показателей публикационной активности по ней
- «Где мы публикуемся сейчас, а где должны»
- Создание списка журналов по параметрам их публикационной активности

THOMSON REUTERS

Вы можете с успехом использовать JCR для создания стратегии своих публикаций. Можно выделить три основных сценария публикации. Агрессивная стратегия публикаций предполагает выбор журналов из первого квартиля, то есть первые 25% журналов с самыми высокими импакт-факторами. Это самая эффективная с точки зрения получения цитирований стратегия: у журналов с высокими импакт-факторами большая аудитория, поэтому высок шанс того, что ваши статьи будут цитировать. Но это и самый сложный путь: высокоимпактные журналы предъявляют очень высокие требования к материалам. Умеренная стратегия с этой точки зрения является более доступной: журналы из Q2 и Q3 предъявляют не такие высокие требования и тем не менее являются очень уважаемыми журналами. Наконец, самая консервативная стратегия линейного роста предполагает такой выбор журналов, при котором последовательно увеличивается импакт-фактор с каждой новой публикацией. Это самая уверенная стратегия, но и самая длительная с точки зрения получения цитирований. В реальности вы можете комбинировать эти сценарии и формировать свою стратегию в соответствии с текущими целями и задачами.

С помощью Journal Citation Reports вы можете определить список журналов, соответствующих той или иной стратегии. Для этого необходимо, прежде всего, выяснить распределение импакт-факторов по категории, а затем создать список журналов для публикации.

> Важно ГДЕ публиковать и ЧТО/КАК публиковать

THOMSON REUTERS

Однако важно не только выбрать журнал для публикации, существенным является ответ на вопрос «Что и как публиковать?»

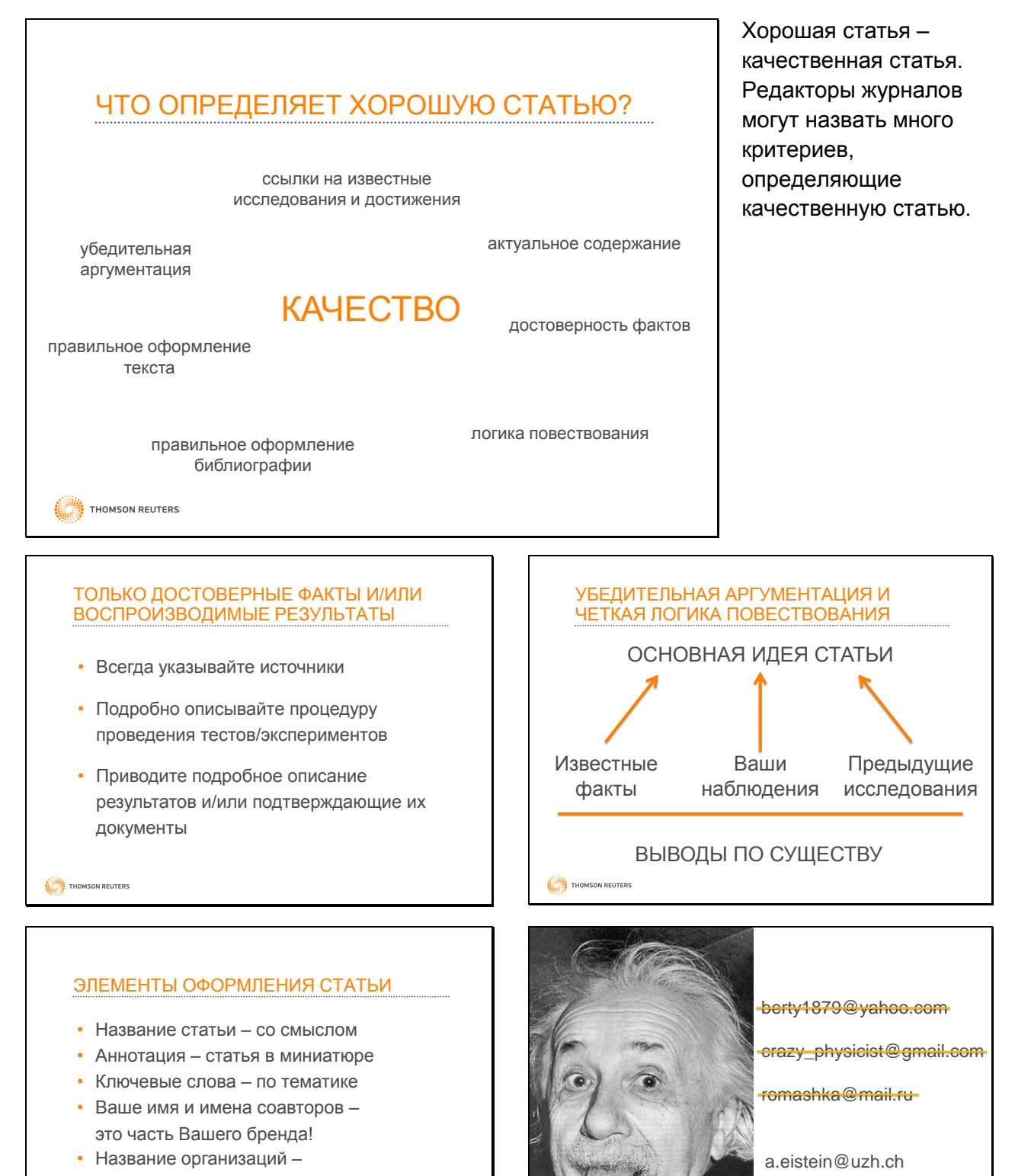

- это часть Вашего бренда!
- Список литературы без ошибок

THOMSON REUTERS

albert.einstein@uzh.ch

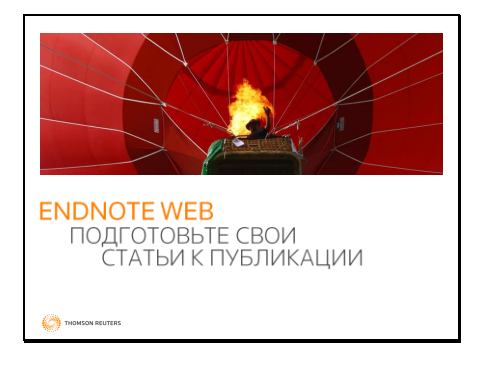

С помощью программы EndNote Web вы можете эффективно работать с библиографией, создавать списки литературы и затем оформлять их в соответствии со требованиями огромного числа журналов, в том числе и по ГОСТу. Эти возможности доступны на сайте программы. Модуль Cite-While-You-Write для редактора MS Word позволяет также вставлять ссылки и оформлять списки литературы непосредственно при написании статьи или другой работы.

Для работы с EndNote Web перейдите по ссылке My EndNote Web на сайте webofknowledge.com или по ссылке myendnoteweb.com

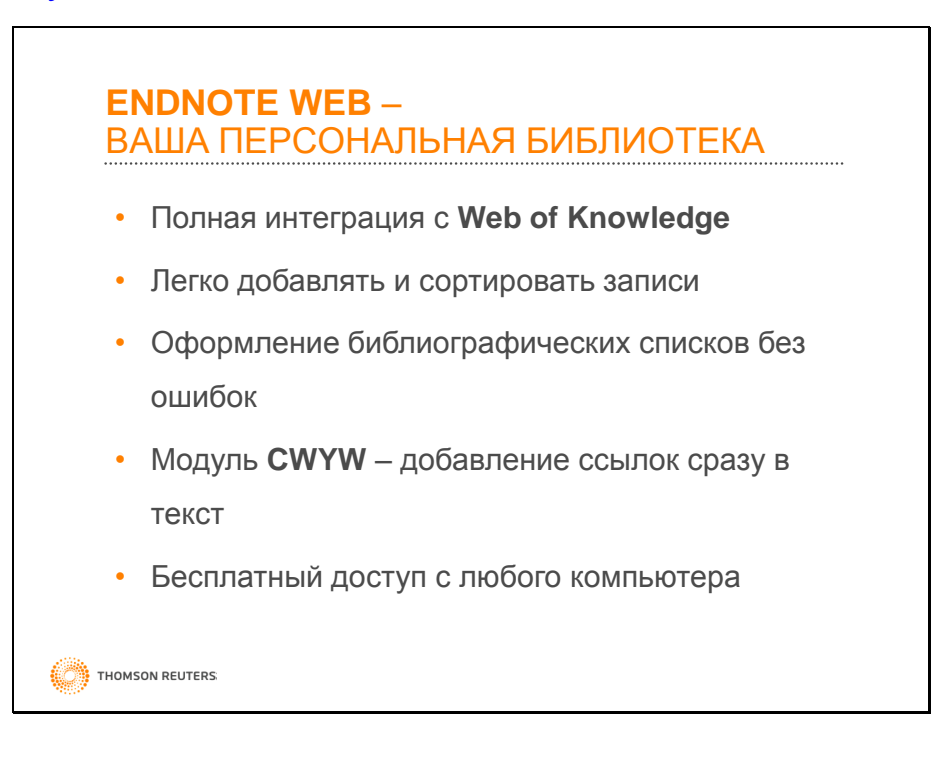

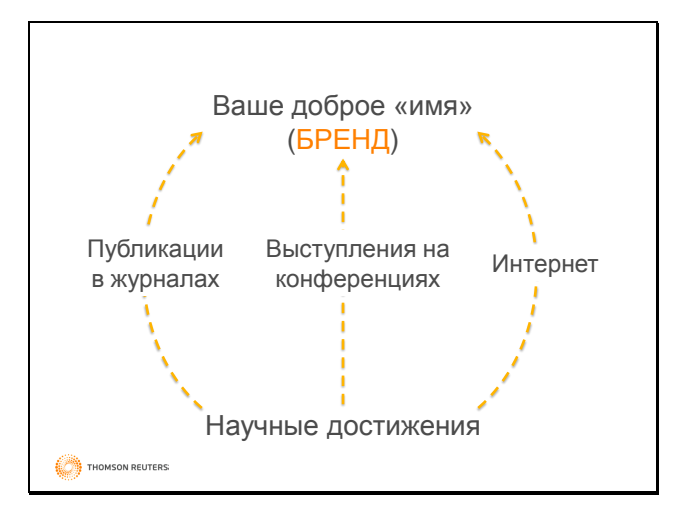

Публикации в научных журналах и выступление на конференциях - это наиболее традиционные способы создания имиджа исследователя. Однако сейчас также важным становится представление информации в интернете. Исследователи могут использовать всемирную сеть для того, чтобы сделать свои исследования доступными ученым по всему миру.

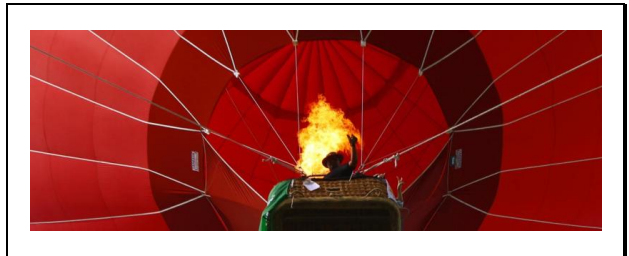

ResearcherID - это бесплатный инструмент, который позволяет ученым собрать свои публикации в едином профиле, доступном более 200 000 исследователей по всему миру.

**RESEARCHERID** СОЗДАЙТЕ СВОЙ БРЕНД ИССЛЕДОВАТЕЛЯ

THOMSON REUTERS

Однофамильцы, опечатки и разные варианты написания фамилии усложняют поиск по автору

ResearcherID помогает решить проблему идентификации публикаций авторов в базе данных Web of Science. Связав статьи в Web of Science со своим ResearcherID, вы сможете производить поиск по базе, используя свой номер ResearcherID.

THOMSON REUTERS

## **RESEARCHERID -**ВИЗИТНАЯ КАРТОЧКА ИССЛЕДОВАТЕЛЯ

- Полная интеграция с Web of Knowledge
- Любые записи, из любых источников
- Однозначная идентификация авторов
- Просто получать статистические данные по цитированию
- Бесплатный доступ с любого компьютера

THOMSON REUTERS:

Помимо статей из Web of Knowledge вы также можете добавить к своему профиль те публикации, которые отсутствуют в базе данных (для этого необходимо воспользоваться EndNote Web, где следует добавить публикации в список My Publications - этот список синфхронизируется с профилем ResearcherID).

Также ResearcherID позволяет анализировать свои публикации, получая статистику цитирования, а также позволяя выявить потенциальных партнеров по совместным исследованиям или новым направлениям исследований.

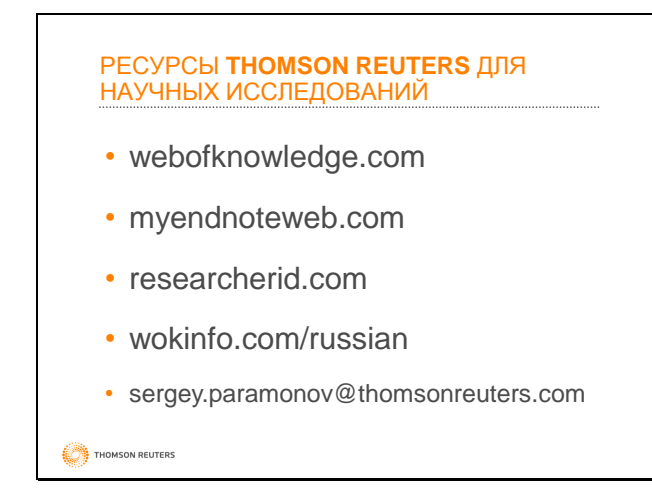

Таким образом ресурсы Thomson Reuters охватывают весь исследовательский цикл. Начать работу с этими инструментами вы можете уже сегодня.

На нашем русскоязычном портале [wokinfo.com/russian](http://wokinfo.com/russian/) вы сможете найти дополнительные обучающие материалы, а также зарегистрироваться на онлайнсеминары [wokinfo.com/russian/training.](http://wokinfo.com/russian/training/)

Если у вас возникают вопросы по использованию ресурсов Thomson Reuters или по нашим семинарам, вы можете связаться со мной по электронной почте.

Основа бренда – это Ваши исследования

THOMSON REUTERS

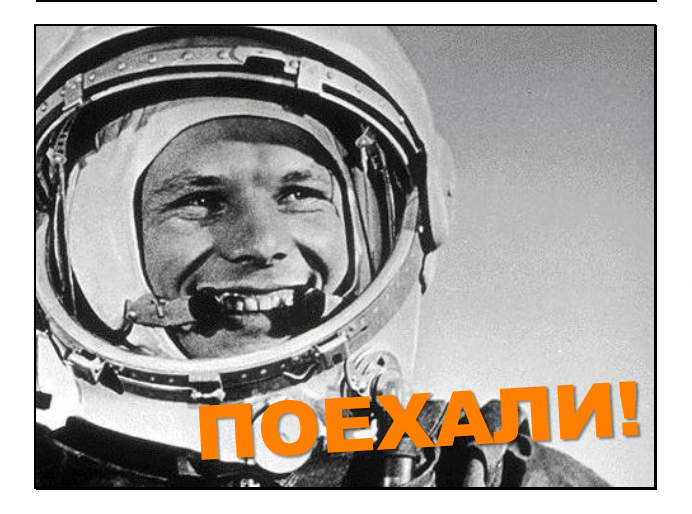

Расскажите миру об этом!!!

THOMSON REUTERS

Основа вашего бренда, вашей репутации – это ваши научные достижения. Я вас познакомил с теми инструментами, которые вы можете использовать для проведения исследований, публикации своих статей и создания своего «имени». Эти инструменты доступны вам уже сейчас. Остается только начать.

Расскажите о нашей науке миру!